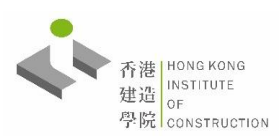

# BDN (M) **BUILDING INFORMATION MODELLING (BIM) DATA MANAGEMENT COURSE**

建築信息模擬數據管理課程

Throughout the course users will learn how to manage the data in Common Data Environment (CDE). The CDE comprises BIM Data Staging and BIM Collaboration platforms.

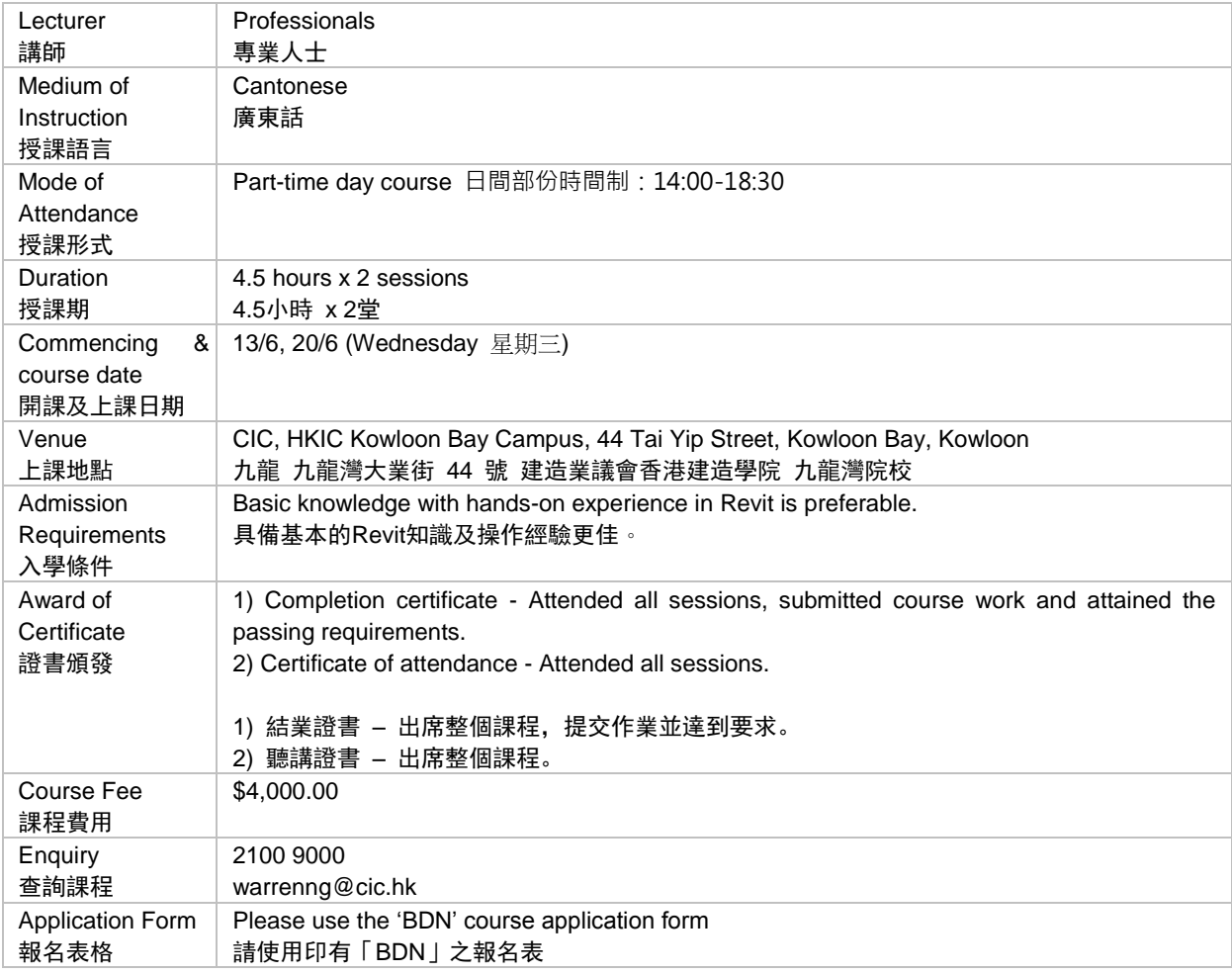

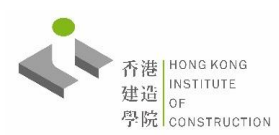

### BDN (M) **BUILDING INFORMATION MODELLING (BIM) DATA MANAGEMENT COURSE** 建築信息模擬數據管理課程

### **Course Content** 課程內容

### **Introduction to BIM Data Management**

BIM is an Information Modelling process. During the course, users will learn how to design their non-graphical data schema, data binding with BIM and issue tracking by BIM Collaboration Format (BCF) technology.

## **BIM Viewer Function & Practice**

Rather than using an expensive software in viewing the BIM models. There are many free BIM viewers available in the market. Users will learn how to use these free BIM viewers to view the BIM model (in Industry Foundation Class (IFC) format) and its object properties.

- BIM Viewer: BIM Vision

- BIM Viewer practice and usage
- Perform the data binding on BIM with asset (asset code, location code, O&M manual ….etc.)

### **Introduction of Dynamo & Practice**

Dynamo software will be used as an example to extend the usage of BIM by accessing the data and logic environment using a graphical algorithm editor.

This session will demonstrate the data import / export in Revit by Dynamo so that the data can be stored in a separate location (e.g. Excel worksheet) and connect with other systems by Globally Unique Identifier, GUID.

Users will learn how to use Dynamo visual programming importing data to model in Revit.

### **Common Data Environment (CDE)**

CDE is an 'environment' rather than a tool. It is made to enable data integration with other platforms and data sharing among the team. Throughout a project's life, users and other team members will need to store, manage and exchange complex information.

The BIM data staging platform is a digitally shared workspace where everyone involved in the project will store and exchange asset data in the server.

### **BIM Collaboration by BCF**

BIM Collaboration Format (BCF) is intended to simplify collaboration between different parties working on BIM by allowing them to raise issues, provide answers and make comments. It provides a communication capability that is separated from the model itself. Issues and comments, which can be enriched by screen-shots and view point sharing.

### **BIM Applications**

At the end of the construction, users need to deliver the required construction data to their client. This includes an asbuilt Asset Information Model which is developed through the stages of the information delivery cycle. This model will

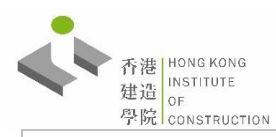

include all of the necessary information for those managing and maintaining the building to do so more efficiently. A data binding process is introduced for different platforms integration.